Université Abou Bakr Belkaïd - Tlemcen Faculté des Sciences 1 ère Année MI Semestre 1

# **Examen final**

Aucun document n'est autorisé Les solutions doivent être rédigées en C Note  $CC = Exol \times 2$  (Affichage) Note  $EF = Exol + Exol + Exol$ 

# **1 Affichage 10 pts.**  $\odot$ 40'

**Auteur** : Mohamed Messabihi

**Date** 22 mars 2021 **Durée** 1h30

**Matière** : Initiation à l'algorithmique

Pour chaque programme ci-dessous, cochez la bonne réponse qui correspond à son affichage **EXEMERE EXACTE :** il y a exactement une seule bonne réponse. 1 pt pour une bonne réponse et 0 pour une mauvaise réponse ou des réponses multiples pour la même question.

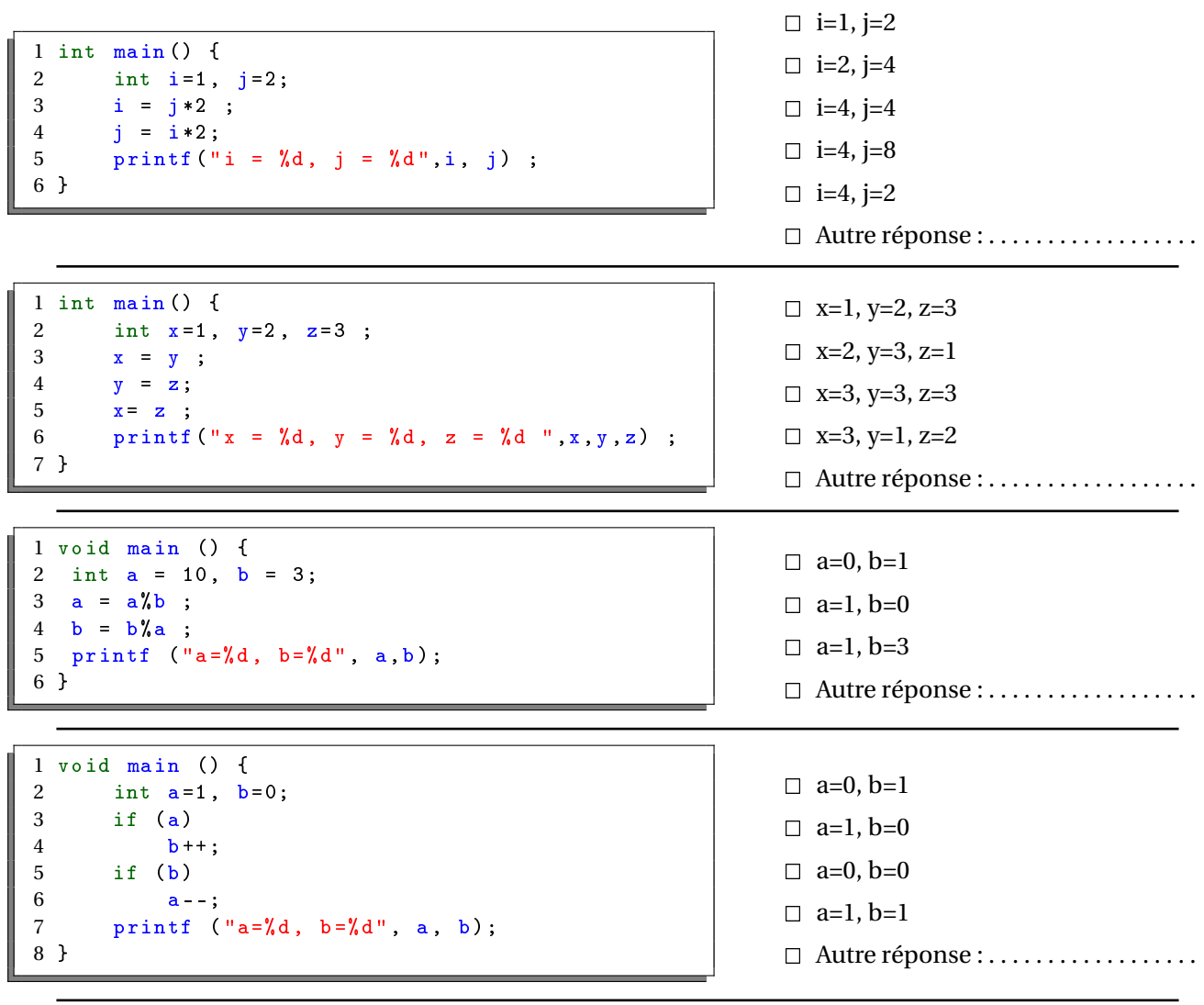

```
1 void main () {
2 int a=1, b=0, c = 1;
3 if (|(a < c)| |(a - b) \&(a + c)| |(a \& b))<br>4 printf ("faux") :
           printf ("faux");
5 else
6 print(f("vrai"));7 }
                                                             \Box faux vrai
                                                             \Box vrai faux
                                                             \Box vrai
                                                             \Box faux
                                                             2 Autre réponse : . . . . . . . . . . . . . . . . . .
1 void main () {<br>2 int i = 0:
      int i = 0;
3 for (i=1; i<9; i++)4 {
5 printf ("%d ", i) ;
6 i=i+1;7 }
8 }
                                                             \Box 0 1 2 3 4 5 6 7 8
                                                             \Box 1 3 5 7
                                                             \Box 1 2 3 4 5 6 7 8
                                                             \Box 0 1 3 5 7
                                                             2 Autre réponse : . . . . . . . . . . . . . . . . . .
1 void main () {
2 int c=3;
3 while (c)
4 switch (c)
5 {
 6 case 0 : printf ("%d ", c) ; break ;
 7 case 1 : printf ("%d ", c+1) ;
8 default: c -; printf ("\sqrt{d}", c); break ;
9 }
10 }
                                                             \begin{array}{ccc}\n\Box & 2 & 1 & 0\n\end{array}\Box 2 1 1 0
                                                             73210\Box 2 1 2 0
                                                             \Box 2 1 2 1
                                                             □ Autre réponse : . . . . . . . . . . . . . . . . . .
1 void main ()
2 {
3 int i=0, j = 6;
4 while (i < j)5 {
6 printf ("%d", i+j);7 i = i+2;8 j++;
 9 }
10 }
                                                             \Box 68 10 12 14 16
                                                             \Box 69 12 15 18 21
                                                             \Box 67891011
                                                             \Box 69 12 15 18
                                                             \Box 69 12 15 18 21 24
                                                             2 Autre réponse : . . . . . . . . . . . . . . . . . .
1 void main () {
2 int a=0, b = 10;
3 while (a<b)
 4 {
5 a++;
6 b++;
 7 }
8 printf ("%d ", a+b) ;
9 }
                                                             \Box 0 1 2 3 4 5 6 7 8 9
                                                             \Box 0 1 2 3 4
                                                             \Box 0 2 4 6 8 10
                                                             2 0 2 4 6 8 10 12 16 18
                                                             2 Autre réponse : . . . . . . . . . . . . . . . . . .
1 void main () {
 2 int i=0, j=5, s=0;
 3 while (i<j)
4 while (j)
 5 {
6 j - ;7 s = s + i + j;8 printf ("%d ", s);
 9 }
10 }
                                                             \Box 5 9 12 14
                                                             \Box 5 9 12 14 15
                                                             \Box 4791010
                                                             \Box 47910
                                                             2 Autre réponse : . . . . . . . . . . . . . . . . . .
```
# **2 Produit de deux nombres 4 pts.**  $\odot$ **20'**

Écrire un programme qui demande à l'utilisateur deux entiers (n et m) et affiche ensuite si leur produit (n\*m) est strictement négatif, strictement positif ou nul.

**EXAttention :** le programme ne doit pas calculer le produit des deux nombres.

```
#include <stdio.h>
int main () {
\}
```
# <span id="page-3-0"></span>**13 La somme d'une série 6 pts.**  $\odot$ 30'

Écrire un programme qui demande à l'utilisateur un entier n, et calcule ensuite la somme des n termes de la série suivante :  $1+11+111+1111+\cdots+11111...1$  (le n<sup>ième</sup> terme contient n fois le chiffre 1).

Par exemple : si l'utilisateur saisie la valeur 5 (pour n), alors l'exécution de votre programme devrait avoir l'affichage ci-dessous :

Donnez le nombre de termes : 5  $1 + 11 + 111 + 1111 + 11111$ La somme est : 12345

**EXAttention :** L'affichage de la série ainsi que la somme comme indiqué dans l'exemple est important.

```
#include <stdio.h>
int main () {
```
 $\}$ 

# **Nom :** ........................................................... Réservé à l'administration : **Prénom :** ..................................................... **Date de naissance :** ........./........./................ **CODE :** .....................

# **Correction de l'examen final**

Aucun document n'est autorisé Les solutions doivent être rédigées en C Note  $CC = Exol \times 2$  (Affichage) Note  $EF = Exol + Exol + Exol$ 

# **1 Affichage 10 pts.**  $\odot$ 40'

**Auteur** : Mohamed Messabihi

**Date** 22 mars 2021 **Durée** 1h30

**Matière** : Initiation à l'algorithmique

Pour chaque programme ci-dessous, cochez la bonne réponse qui correspond à son affichage **EXEMIRE 12** V a exactement une seule bonne réponse. **1 pt** pour une bonne réponse et 0 pour une mauvaise réponse ou des réponses multiples pour la même question.

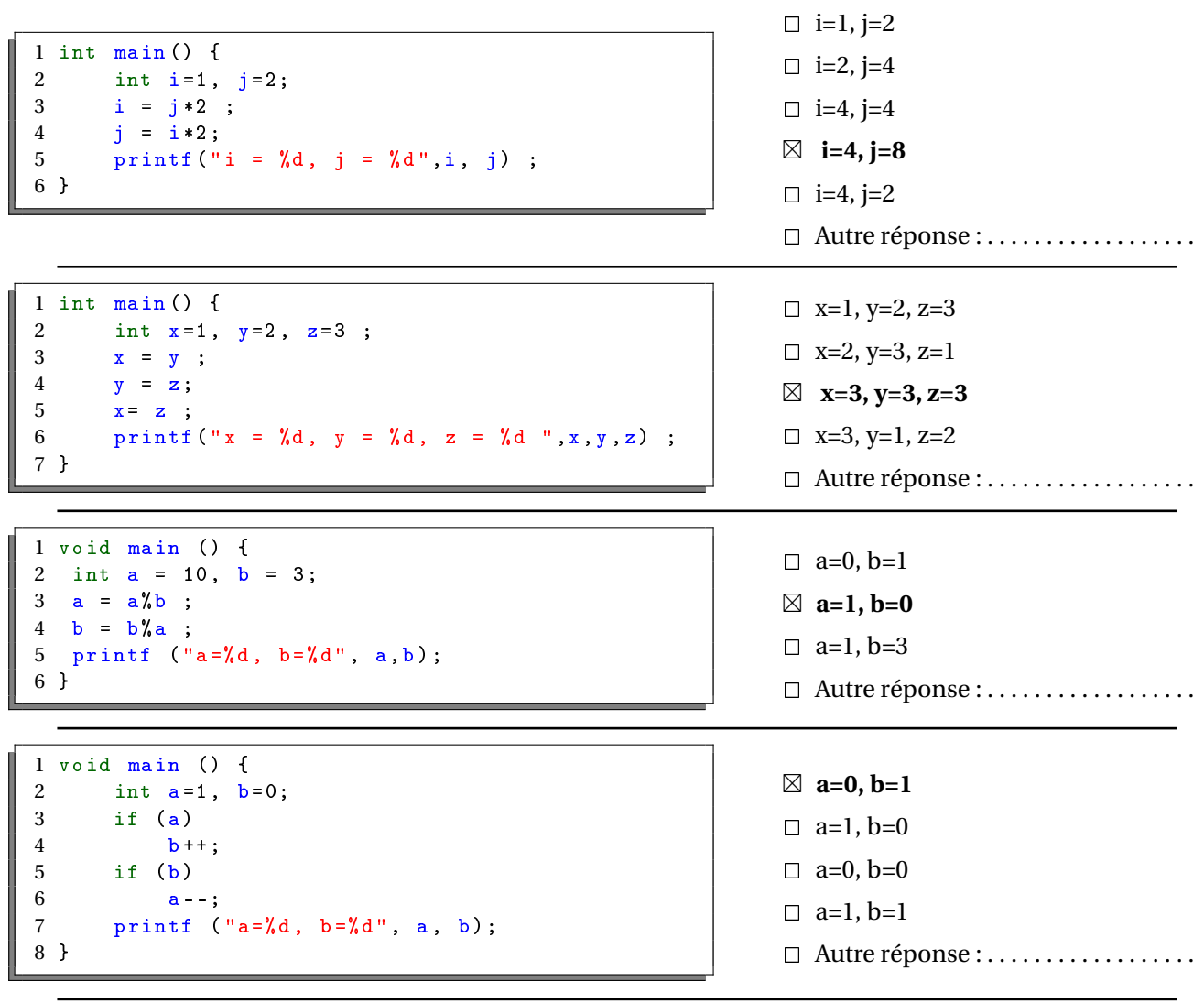

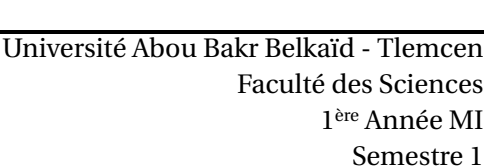

```
1 void main () {
2 int a=1, b=0, c = 1;
3 if (|(a < c)| |(a - b) \&(a + c)| |(a \& b))<br>4 printf ("faux") :
            printf ("faux");
5 else
6 print(f("vrai"));7 }
                                                               \Box faux vrai
                                                               \Box vrai faux
                                                               \Box vrai
                                                               -
 faux
                                                               2 Autre réponse : . . . . . . . . . . . . . . . . . .
1 void main () {<br>2 int i = 0:
       int i = 0;
3 for (i=1; i<9; i++)\begin{array}{cc} 4 & \phantom{0}6 \\ 5 & \phantom{0}1 \end{array}print(f("%d" , i);6 i=i+1;7 }
8 }
                                                               \Box 0 1 2 3 4 5 6 7 8
                                                               -
 1 3 5 7
                                                               \Box 1 2 3 4 5 6 7 8
                                                               \Box 0 1 3 5 7
                                                               2 Autre réponse : . . . . . . . . . . . . . . . . . .
1 void main () {
2 int c=3;
3 while (c)
4 switch (c)
5 {
 6 case 0 : printf ("%d ", c) ; break ;
 7 case 1 : printf ("%d ", c+1) ;
8 default: c -; printf ("\sqrt{d}", c); break ;
9 }
10 }
                                                               \begin{array}{ccc}\n\Box & 2 & 1 & 0\n\end{array}\Box 2 1 1 0
                                                               73210-
 2 1 2 0
                                                               \Box 2 1 2 1
                                                               □ Autre réponse : . . . . . . . . . . . . . . . . . .
1 void main ()
2 {
3 int i=0, j = 6;
4 while (i < j)5 {
6 printf ("%d", i+j);7 i = i+2;8 j++;
 9 }
10 }
                                                               \Box 68 10 12 14 16
                                                               -
 6 9 12 15 18 21
                                                               \Box 67891011
                                                               \Box 69 12 15 18
                                                               \Box 69 12 15 18 21 24
                                                               2 Autre réponse : . . . . . . . . . . . . . . . . . .
1 void main () {
2 int a=0, b = 10;
3 while (a<b)
 4 {
5 a++;
6 b++;
 7 }
8 printf ("%d ", a+b) ;
9 }
                                                               \Box 0 1 2 3 4 5 6 7 8 9
                                                               \Box 0 1 2 3 4
                                                               \Box 0 2 4 6 8 10
                                                               \Box 0 2 4 6 8 10 12 16 18
                                                               -
 Autre réponse : boucle infinie
1 void main () {
 2 int i=0, j=5, s=0;
 3 while (i<j)
4 while (j)
 5 {
6 j - ;7 s = s + i + j;8 printf ("%d ", s);
 9 }
10 }
                                                               \Box 5 9 12 14
                                                               \Box 5 9 12 14 15
                                                               -
 4 7 9 10 10
                                                               \Box 47910
                                                               2 Autre réponse : . . . . . . . . . . . . . . . . . .
```
## **2 Produit de deux nombres 4 pts.**  $\odot$ **20'**

Écrire un programme qui demande à l'utilisateur deux entiers (n et m) et affiche ensuite si leur produit (n\*m) est strictement négatif, strictement positif ou nul.

*E*Attention : le programme ne doit pas calculer le produit des deux nombres.

#### **Solution**

```
#include <stdio.h>
   void main ()
   \overline{3}int a, b, val;
           printf ("Donner une valeur pour n ");
           scanf ("%d", &a);
           printf ("Saisir une valeur pour m ");
           scanf ("%d", &b);
           if (n == 0 || m == 0)\mathfrak{g}printf ("Le produit est nul");
           \}else if ((a > 0 \& b > 0) || (a < 0 \& b > 0))\overline{1} \overline{1} \overline{printf ("Le produit est positif");
16 }
                   else
\overline{\mathbf{1}}printf ("Le produit est négatif");
20 }
   \mathcal{F}
```
### **13 La somme d'une série 6 pts.**  $\odot$ 30'

Écrire un programme qui demande à l'utilisateur un entier n, et calcule ensuite la somme des n termes de la série suivante :  $1+11+111+1111+\cdots+11111...1$  (le n<sup>ième</sup> terme contient n fois le chiffre 1).

Par exemple : si l'utilisateur saisie la valeur 5 (pour n), alors l'exécution de votre programme devrait avoir l'affichage ci-dessous :

Donnez le nombre de termes : 5  $1 + 11 + 111 + 1111 + 11111$ La somme est : 12345

**EXTENTION :** L'affichage de la série ainsi que la somme comme indiqué dans l'exemple est important.

**Solution**

```
#include <stdio.h>
 void main ()
 \left\{ \right.int n, i;
   int som=0;
int t=1;
printf ("Donnez le nombre de termes : ");
8 scanf ("%d" ,&n) ;
for (i=1; i < = n; i++)\left\{ \right\}print(f("%d " , t);\int if (i < n)\mathbf{f}print(f("+ "");15 }
       s om = som + t;
       t = (t * 10) + 1;\}printf ("\n La somme est : \lambda 1d\n", som) ;
 \mathbf{a}
```